**Seat No. : \_\_\_\_\_\_\_\_\_\_\_\_\_\_\_**

# **AH-127**

## **April-2015**

# **M.Com., Sem.-IV**

# **510-EE : Management Accounting – II**

**Time : 3 Hours [Max. Marks : 70** *Max. Marks : 70*

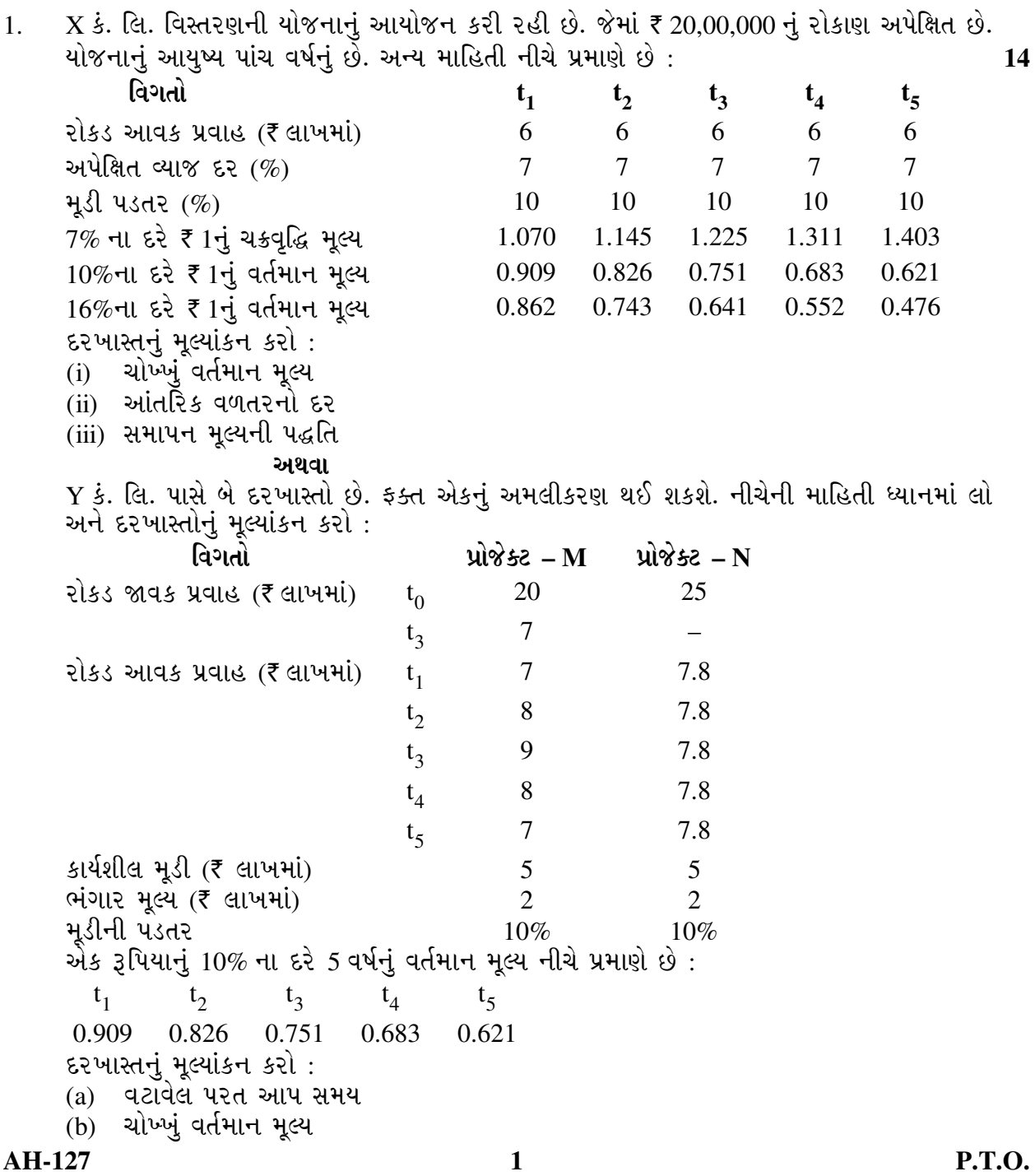

 $2.$  ગમે તે **બે**ના જવાબ આપો :  $14$ 

(a) એક કંપની પાસે ₹ 15 કરોડના રોકાણની જોગવાઈ છે. કંપની પાસે જુદી-જુદી 5 દરખાસ્તો <u>છે. દરખાસ્તમાં અપૂર્ણ રોકાણ કરી શકાય છે. તમને દરખાસ્તોના ઈષ્ટતમ મિશ્રણ નક્કી</u> કરવાનું કહેવામાં આવ્યું છે.

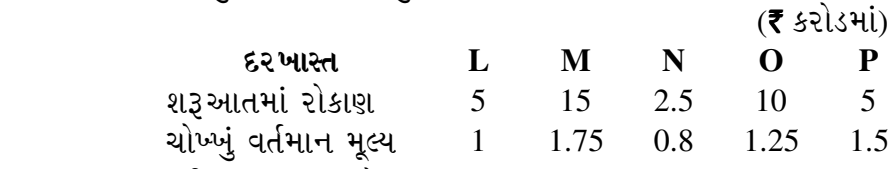

(b) નિર્ણય વૃક્ષ સમજાવો.

(c) દામા લિમિટેડે નીચે પ્રમાણે અંદાજો આપ્યા છે. નીચે આપેલ માહિતીના આધારે નક્કી કરો કે યોજનાનો સ્વીકાર કરવો કે અસ્વીકાર કરવો :

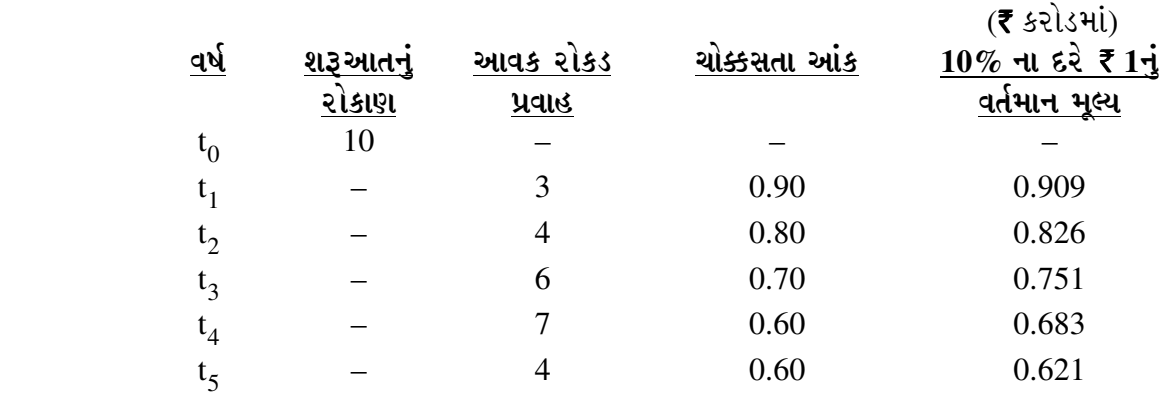

3. (a) એક ઉત્પાદક એકમના ઉત્પાદન વિભાગે માર્ચ-2015 માટે નીચે મુજબની માહિતી આપેલ છે: 7

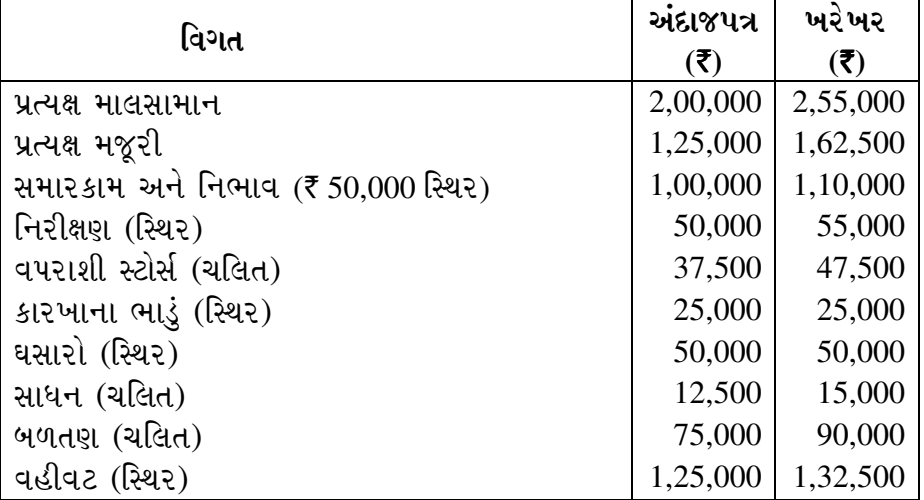

<u>વિભાગ પાસે 50 એકસરખાં યંત્રો છે. માર્ચ-2015 દરમ્યાન વિભાગનું અંદાજપત્ર</u> મુજબ અને ખરેખર ઉત્પાદન અનુક્રમે 5,000 અને 6,250 એકમો હતું. જો આ વિભાગ બંધ કરી દેવામાં આવે અને યંત્રોના ઉત્પાદનની સેવા બહારથી લેવામાં ઑવે તો, આજ પ્રકારના યંત્રોની સેવા  $w$ રીદવાની પડતર એકમદીઠ ₹ 150 આવી શકે.

તમારે વિભાગના દેખાવનું મૂલ્યાંકન કરતો અહેવાલ ૫ડતર કેન્દ્રના ખ્યાલને આધારે તૈયાર કરવાનો છે.

### …¬ÛÈÛÛ

ટૂંકનોંધ લખો : રોકાણ પર વળતર

**AH-127 2**

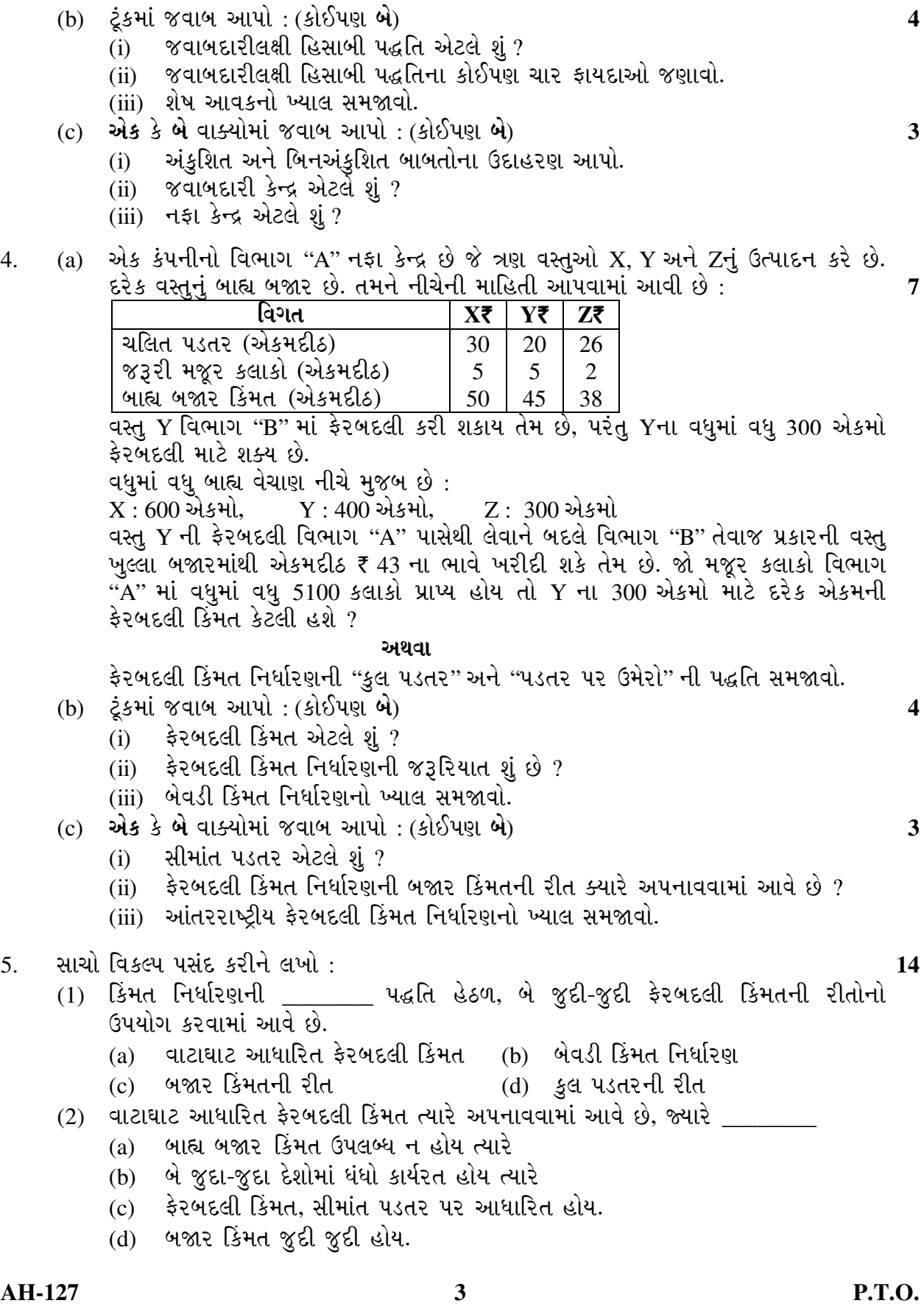

 $(3)$  \_\_\_\_\_\_ પદ્ધતિમાં રોકાણ પર વળતરના દરને ફેરબદલી કિંમતમાં નફા તરીકે ધ્યાનમાં લેવામાં આવે છે. (a) બજાર કિંમત (b) બેવડી કિંમત નિર્ધારણ  $(c)$  વાટાઘાટ આધારિત ફેરબદલી કિંમત  $(d)$  પડતર પર ઉમેરો  $(4)$  અંકશિત નફો $=$ (a) રોકાણ પર વળતર (b) ઉપજ – અંકુશિત ખર્ચા (c) ઉપજ – ચલિત પડતર (d) ઉપજ – સ્થિર પડતર  $(5)$  જવાબદારીલક્ષી હિસાબી પદ્ધતિ એ \_\_\_\_\_\_\_ નો પ્રકાર છે. (a) પડતર હિસાબી પદ્ધતિ (b) નાણાકીય હિસાબી પદ્ધતિ (c) સંચાલકીય હિસાબી પદ્ધતિ (d) આ બધા જ (6) ›÷ÈÛÛ¼ÛþùÛÁõà ïéõ¶®ùÛé¾ÛÛ× \_\_\_\_\_\_\_\_¶ÛÛé ÍÛ¾ÛÛÈÛéÉÛ ¬ÛÛýÛ ™öé. (a) કિંમત કેન્દ્રો is controlled in the set of the set of the set of the set of the set of the set o (c) રોકાણ કેન્દ્રો ié is a id is selected in the selection of the selection of the selection of the  $\det B$  $(7)$  ફેરબદલી કિંમત નિર્ધારણ \_\_\_\_\_\_\_ માટે ઉપયોગી છે. (a) સાહસની કામગીરીના મૂલ્યાંકન માટે (b) વિભાગની કામગીરીના મૂલ્યાંકન માટે (c) વસ્તુની પડતર નક્કી કરવા માટે (d) આ બધા જ  $(8)$  આંતરિક વળતરનો દર \_\_\_\_\_\_\_\_\_ છે. (a) કટ-ઑફ દર …… (b) અવરોધ દર (c) ભારીત સરેરાશ મૂડી પડતર (d) .આ બધા જ (9) બે પરસ્પર નિવારક યોજનાઓમાંથી કઈ યોજના પસંદ કરવામાં આવશે ?  $(a)$   $\gamma$ ેનો ચલનાંક ન્યનતમ હોય. (b) જેનો ચલનાંક મહત્તમ હોય. (c) જેનો ચલનાંક આંતરિક વળતર દરના બરાબર હોય. (d) જેનો ચલનાંક ભારીત સરેરાશ મૂડી પડતર બરાબર હોય. (10) કઈ પદ્ધતિમાં દરેક વર્ષના રોકડ આવક પ્રવાહનું ફરીથી રોકાણ કરવામાં આવે છે ? (a) ચોખ્ખું વર્તમાન મૂલ્ય (b) આંતરિક વળતરનો દર (c) પરત-આપ સમય (d) સમાપન મૂલ્ય (c) પરત-આપ સમય<br>(11) મૂડી અંદાજપત્ર તૈયાર કરવું એ \_\_\_\_\_\_\_\_\_ (a) ભવિષ્ય માટેનો નિર્ણય છે. (b) વર્તમાન માટેનો નિર્ણય છે. (c) ભૂતકાળ માટેનો નિર્ણય છે. (d) (a) અને (b)  $(12)$  વટાવનો દર વધારે, તેમ  $\overline{\phantom{a}}$ (a) ઓછું વર્તમાન મૂલ્ય (b) વધારે વર્તમાન મૂલ્ય (c) વર્તમાન મૂલ્ય સાથે કોઈ સંબંધ નથી (d) આમાંથી કોઈ નહિ  $(13)$  જ્યારે ફુગાવાના જુદા-જુદા દર પર પડતર અને ઉપજમાં ફેરફાર થાય તેને \_\_\_\_\_\_\_\_\_\_ કહેવામાં આવે છે. (a) તફાવતલક્ષી ફુગાવો (b) સહકાલીન ફુગાવો (c) સામાન્ય ફગાવો (d) ચોક્કસ ફગાવો (14) ચોક્કસતા આંક અભિગમમાં (a) …અપેક્ષિત રોકડ પ્રવાહનું સરખી જોખમ મુક્ત ૨કમમાં રૂપાંતર કરવામાં આવે છે. (b) રોકડ પ્રવાહમાંથી અનિશ્ચિતતાને દૂર કરવામાં આવે છે.  $(c)$  (a)  $\forall$  def (b) (d) આમાંથી કોઈ નહિ

**AH-127 4**

\_\_\_\_\_\_\_\_\_\_\_

**Seat No. : \_\_\_\_\_\_\_\_\_\_\_\_\_\_\_**

## **AH-127 April-2015**

## **M.Com., Sem.-IV**

## **510-EE : Management Accounting – II**

1. X Co. Ltd. is planning to undertake expansion project where investment of  $\bar{\tau}$  20,00,000

**Time : 3 Hours]** [Max. Marks : 70

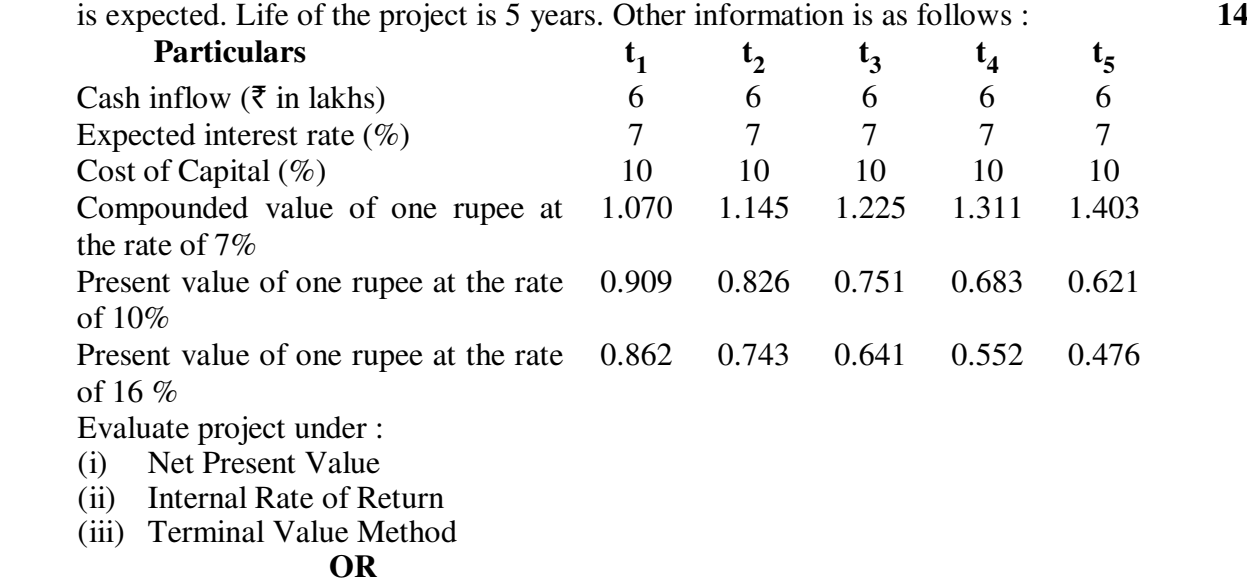

 There are two projects with company Y Co. Ltd. only one project can be implemented. Considered the following information and evaluate both the projects.

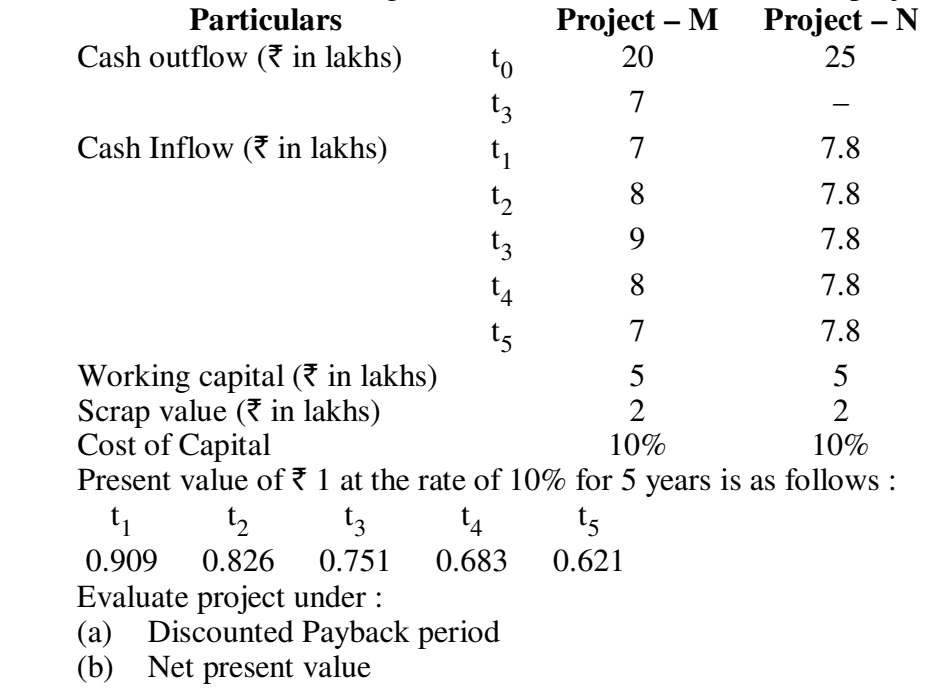

**AH-127 5 P.T.O.**

- 2. Attempt any **two** : **14** 
	- (a) One company has investment provision of  $\bar{\tau}$  15 crores. Company has five different proposals. Proposals are divisible. You are asked to determine optimum combinations of proposals.

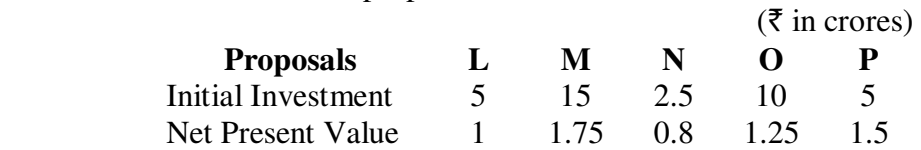

- (b) Explain Decision Tree.
- (c) Rama Ltd. has provided following estimates from the given information determine whether project should be accepted or rejected.

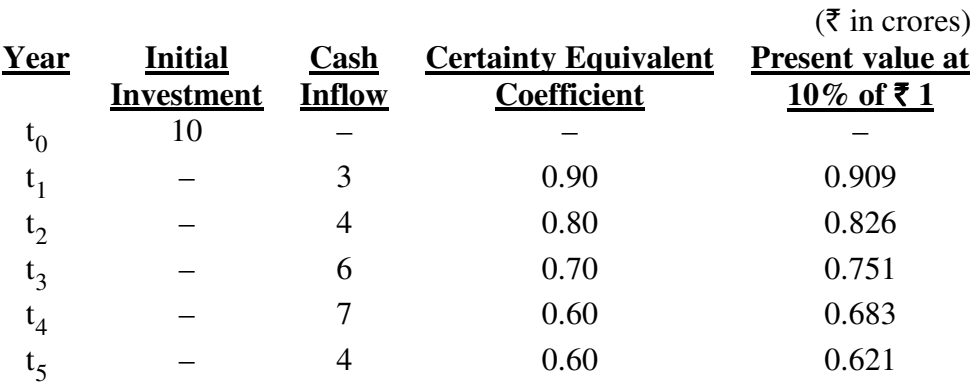

3. (a) A production department of a manufacturing organization has furnished the following data for march 2015 : **7** 

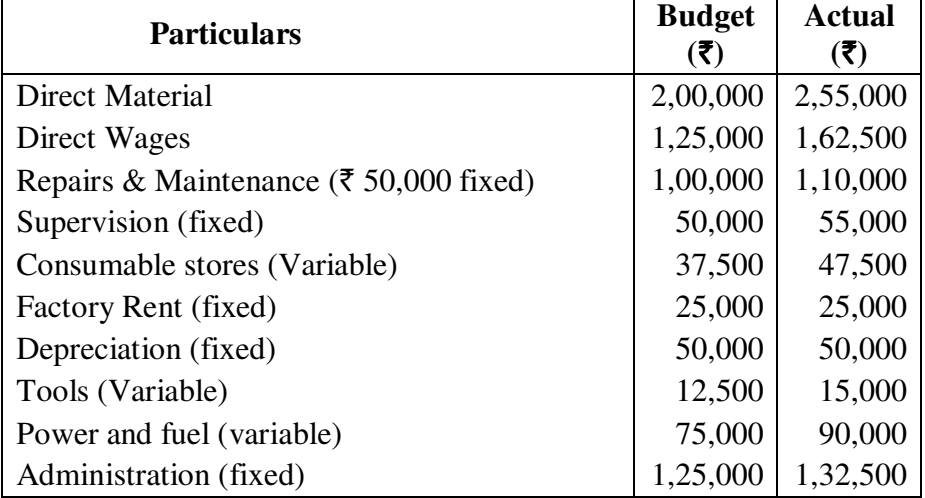

 The department has 50 identical machines. During March, 2015 the budgeted and actual production of the department are 5,000 and 6,250 units respectively. However if the department was closed and the machine production services were hired from outside, the cost of hiring the service of similar machines would be  $\bar{\tau}$  150 per unit.

 You are required to present report showing the evaluation of the performance of the department based on the concept of cost centre.

 **OR** 

**AH-127 6**

- (a) Write short note on Return on Investment.
- (b) Answer in brief : (any **two**) **4** 
	- (i) What is Responsibility Accounting ?
	- (ii) State any four benefits of Responsibility Accounting.
	- (iii) Explain the concept of Residual Income.
- (c) Answer in **one** or **two** sentences : (any **two**) **3** 
	- (i) Give examples of controllable and non-controllable items.
	- (ii) What is Responsibility Centres ?
	- (iii) What is Profit Centre ?
- 4. (a) Division "A" of a company is a profit centre which produces three Products X, Y and Z. Each product has an external market. You are furnished following details : **7**

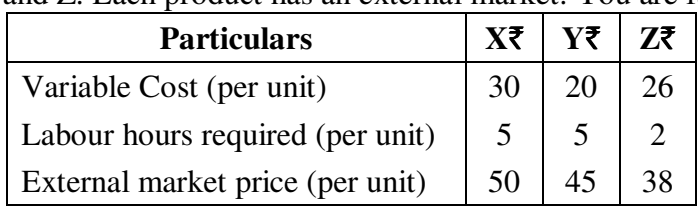

Product Y can be transferred to Division "B", but the maximum quantity that might be required for transfer is 300 units of Y.

The maximum outside sales are :

 $X = 600$  units  $Y : 400$  units  $Z : 300$  units

 Instead of receiving transfer of product Y from division "A", division "B" could buy similar product from open market at a price of  $\bar{\tau}$  43 per unit. What would be the transfer price for each unit for 300 units of Y if the total labour hours available in Division "A" are 5100 hours.

### **OR**

- (a) Explain "Total Cost" method and "Cost Plus" method of Transfer Pricing.
- (b) Answer in brief : (any **two**) **4** 
	- (i) What is Transfer Price ?
	- (ii) What is the need of Transfer Pricing ?
	- (iii) Explain the concept of Dual Pricing method.
- (c) Answer in **one** or **two** sentences : (any **two**) **3** 
	- (i) What is Marginal Cost ?
	- (ii) When the market price method of transfer pricing is adopted ?
	- (iii) Explain the concept of International Transfer Pricing.

### 5. Select and write correct alternative : **14**

- (1) Under \_\_\_\_\_\_\_\_ method of pricing, two separate transfer pricing methods are used.
	- (a) Negotiated Transfer Price (b) Dual Pricing
	- (c) Market Price Method (d) Total Cost method
- (2) Negotiated transfer price is adopted, when
	- (a) Outside market price is not available
	- (b) Business is operated in two different countries
	- (c) Transfer price is based on marginal cost
	- (d) Market prices are different

### **AH-127 7 P.T.O.**

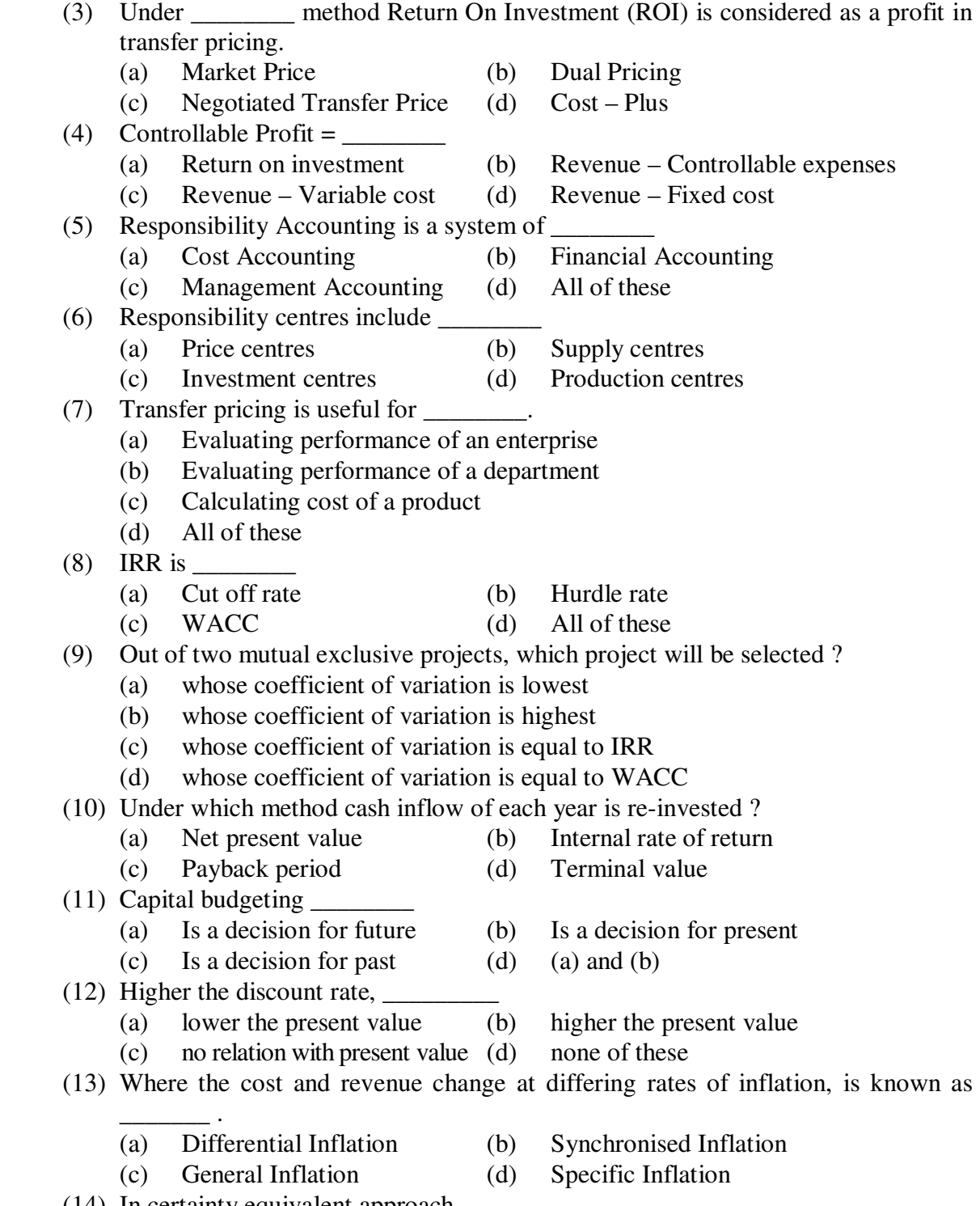

- (14) In certainty equivalent approach,  $\frac{ }{ }$  (a) expected cash flow is converted (a) expected cash flow is converted to equivalent risk-free amount<br>
(b) elimination of uncertainty from cash flow
	- elimination of uncertainty from cash flow
	- (c) (a) and (b)<br>(d) None of the
	- None of these

\_\_\_\_\_\_\_\_\_\_\_